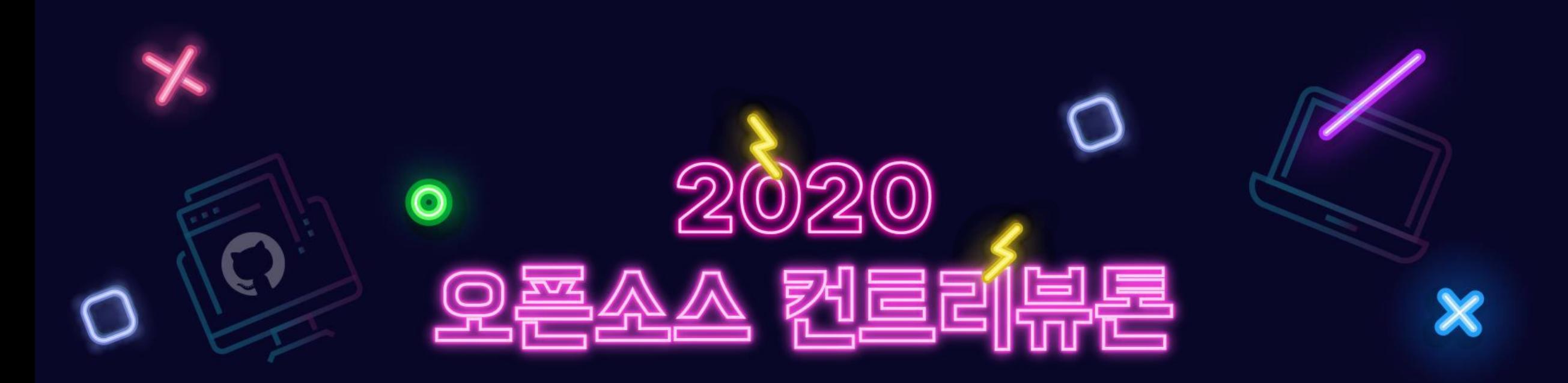

## **- Tensorflow Lite for Microcontroller**

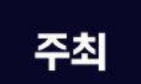

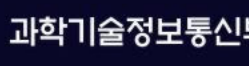

< 기자 과학기술정보통신부 주관 migel 정보통신산업진 흉원

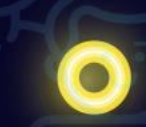

### **AI for Everywhere**

## 2020 오픈소스 컨트리뷰론

## **모바일기기부터자율주행,Wearable,IoT까지 무한한가능성**

State 14:08

AGGIORNATO 13:08

<https://unsplash.com/photos/y1yQQmozTBw>

## **모바일, IoT기기에서 동작하는 딥러닝 모델을 내 손으로!**

## <u> 2020 오픈소스 컨트리뷰론</u>

#### ■ **프로젝트명: 마이크로컨트롤러를 위한 텐서플로우 라이트**

▪ **프로젝트분야: AI(인공지능), Mobile(모바일), IoT(사물인터넷),엣지컴퓨팅 (Edge Computing), 온디바이스머신러닝(On-device ML)** 

**• 프로젝트 저장소 <https://github.com/yunho0130/tensorflow-lite> \*참조: 본 저장소는 Google의 Tensorflow프로젝트를 Fork하여 한국 개발자들을 위해 구성함**

▪ **활용언어: Python**

▪ **프로젝트난이도: -초급:튜토리얼한글화,이슈리포팅,개발프로세스경험 -중급:새로운모델트레이닝및튜토리얼제작 (참가자의수준에따라유동적)**

#### ■ 참가자 모집 유형:

- **- 딥러닝기초를배우면서오픈소스기여과정을경험하고싶은사람**
- **- 딥러닝에관심을가지고있으면서텐서플로우라이트를사용해보고싶은사람**
- **- 대학생,대학원생,주니어개발자**

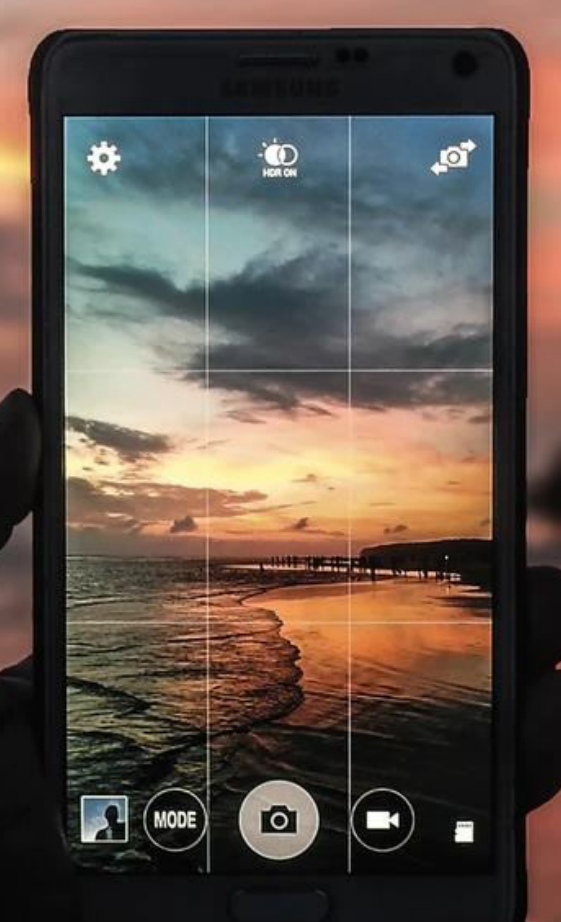

## **작고 빠른 딥러닝 Accuracy(정확도) 93.23%**

**(Based on Magic Wand Gesture Detection Model)**

**20KB**

**Mobile Photo size 10mb = 10,240KB = 512x20KB**

Image by @shadipfromUnsplash

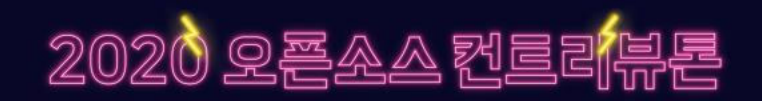

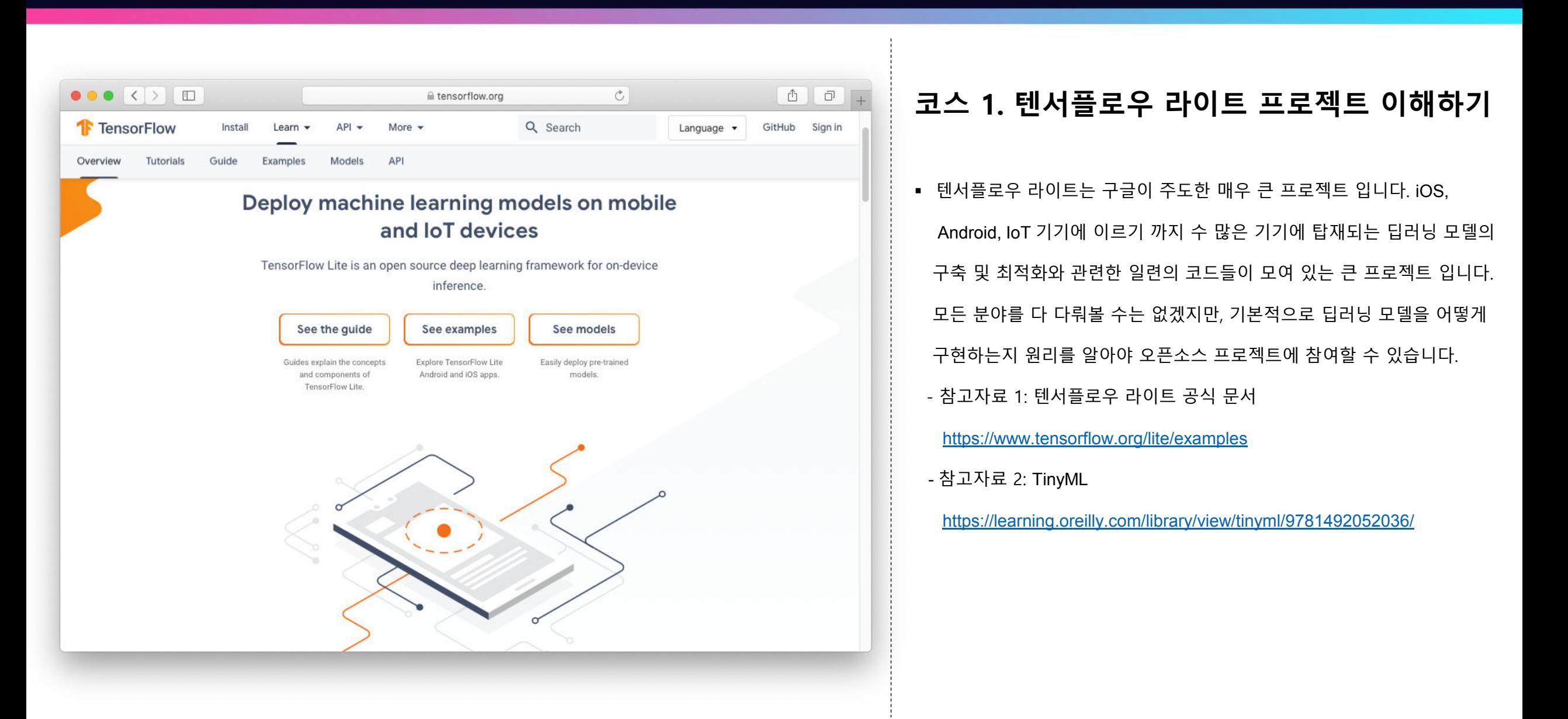

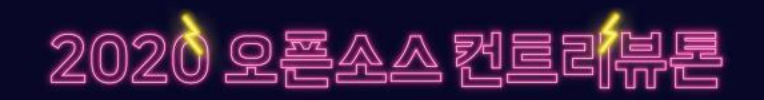

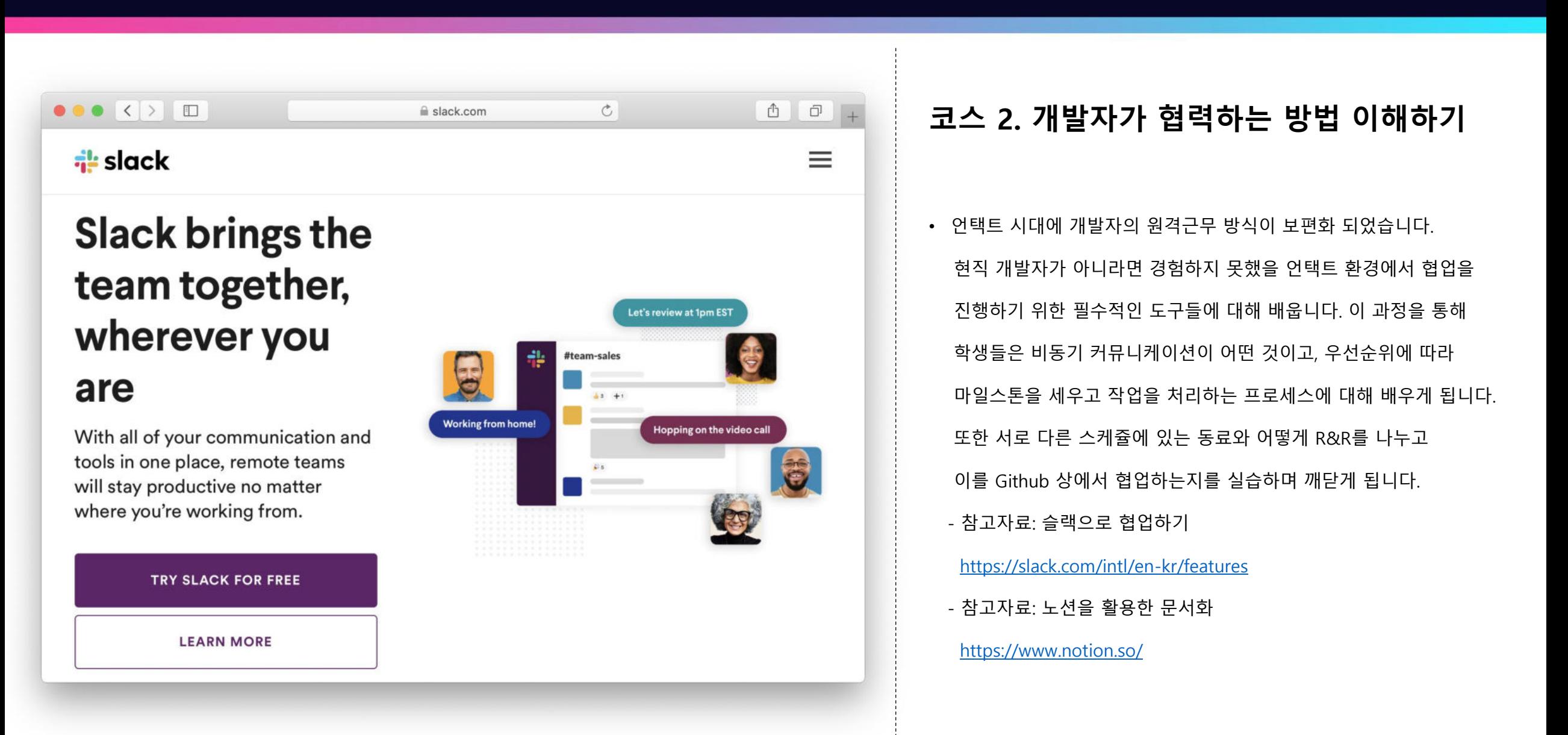

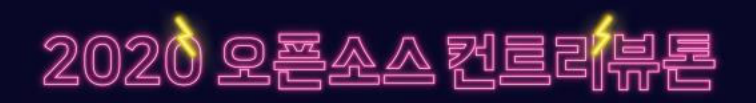

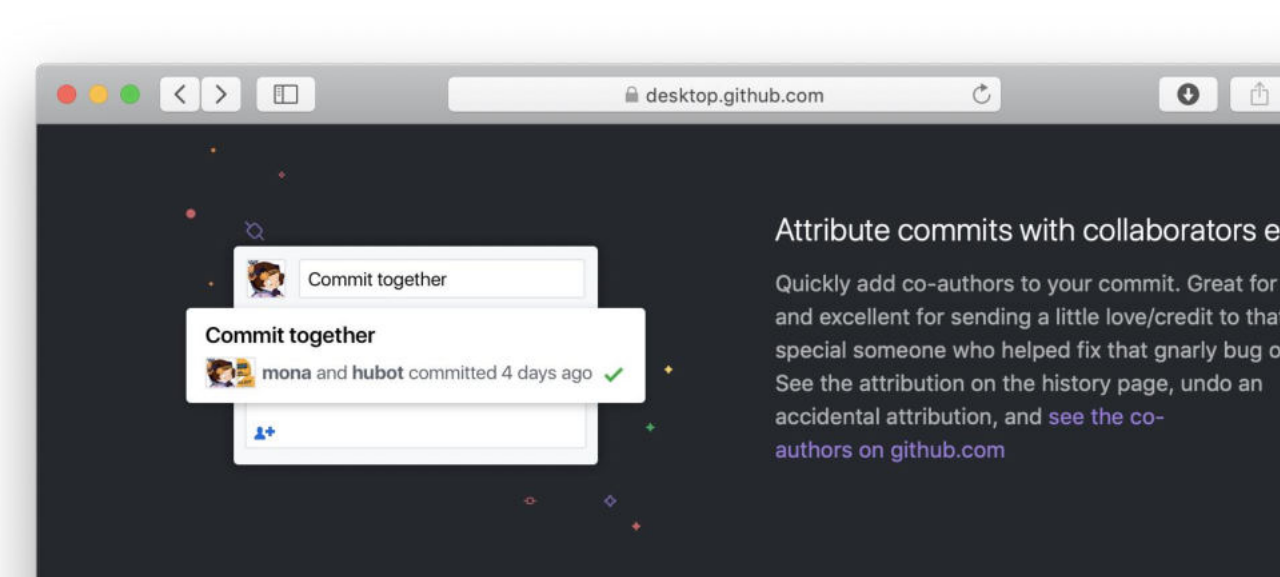

#### asilv

 $\Box$ 

pairing yours.

#### Checkout branches with pull requests and view CI statuses

See all open pull requests for your repositories and check them out as if they were a local branch, even if they're from upstream branches or forks. See which pull requests pass commit status checks, too!

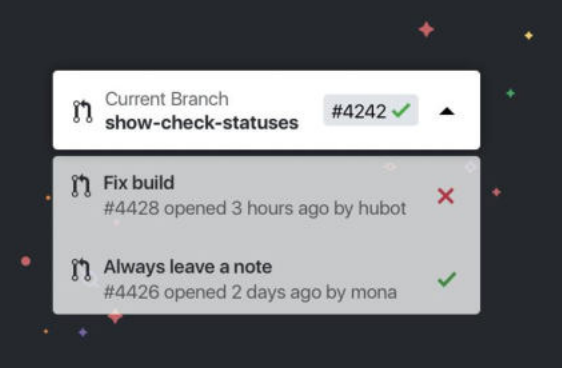

#### **코스 3. 개발 환경 셋팅 및 첫 Pull Request 만들기**

■ 협력하는 방법을 아는 가장 쉬운 방법은 직접 해보는 것입니다. Github Repository의 간단한 오타를 수정하는 예제를 통해 첫 Pull Request를 제출해봅시다. 어떻게 기존 Repository에 Merge되는지를 살펴보면서 개발자들이 소스코드를 어떻게 버전 관리를 하는지 살펴볼 수 있을 것입니다.

- 참고자료: Anaconda Documentation 가이드

https://docs.anaconda.com/

- 참고자료: Jupyter Notebook 가이드

https://jupyter-notebook.readthedocs.io/en/stable/

- 참고자료: Github Desktop 사용법

https://help.github.com/en/desktop

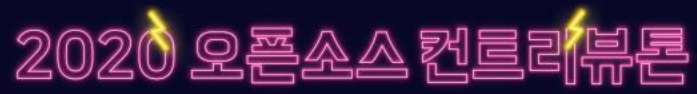

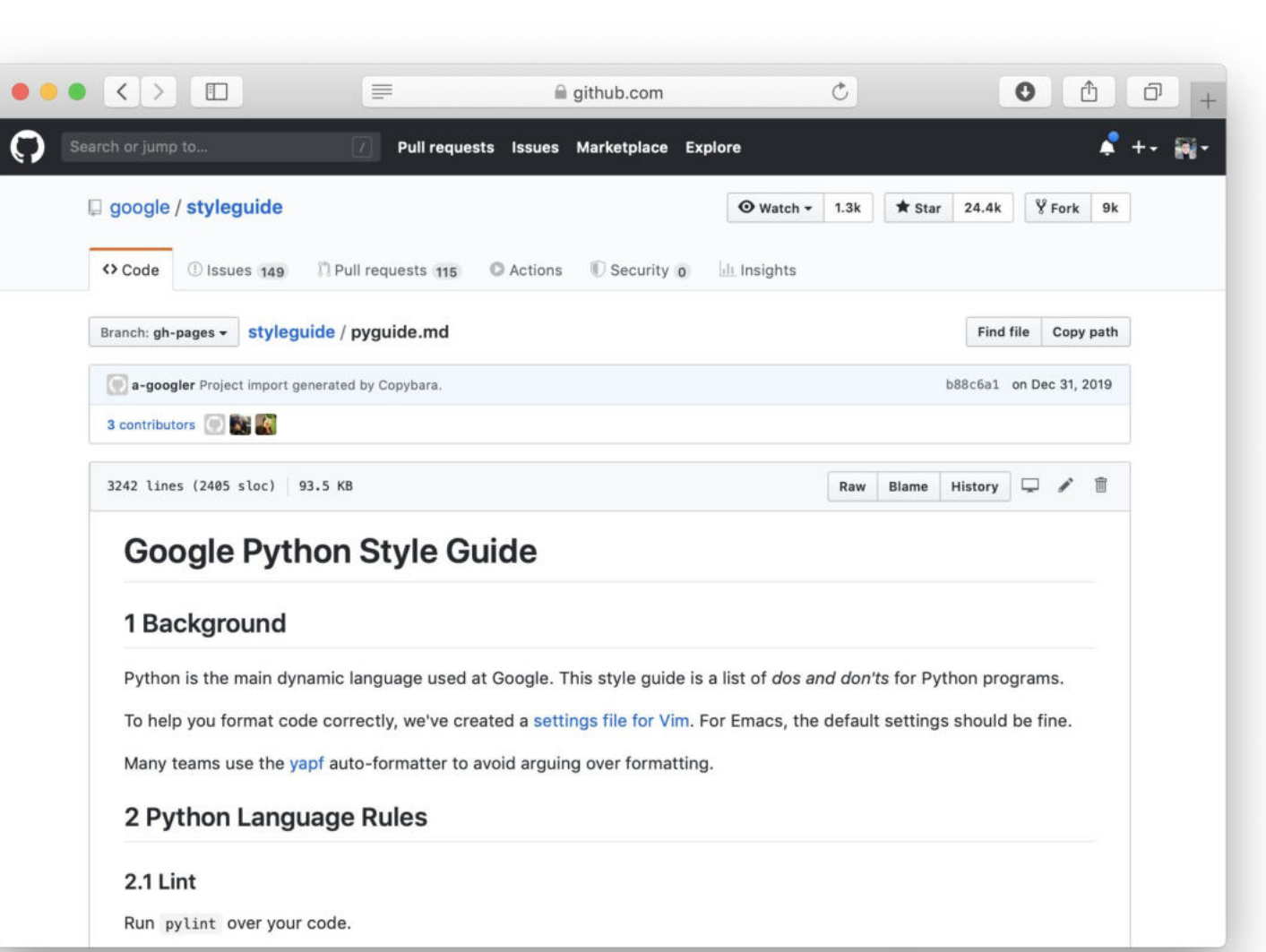

#### **코스 4. 딥러닝 모델 사용해보고 이슈 리포팅하기**

■ 오픈소스에 기여하기 위한 최소한의 지식을 살펴봅니다. 여기에서는 프로그래밍 언어인 파이썬과 딥러닝 모델에 대해 이해하고 사용해봅니다. 참여자들은 단 한 번으로 모든 것을 완벽하게 습득할 수는 없겠지만 '이렇게 동작하는 구나.'하고 감을 잡게 됩니다. - 참고자료: 구글 파이썬 스타일 가이드 <https://google.github.io/styleguide/pyguide.html> - 참고자료: 파이썬 프로그래밍 [https://github.com/yunho0130/Python\\_Lectures](https://github.com/yunho0130/Python_Lectures)  - 참고자료: Byte of Python <https://python.swaroopch.com/> - 참고자료: Deep Learning and API

<https://www.slideshare.net/YunhoMaeng/python-api-feat-autoai>

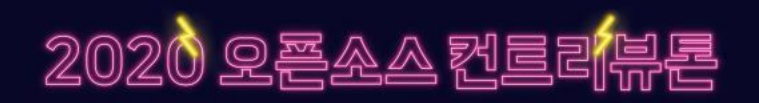

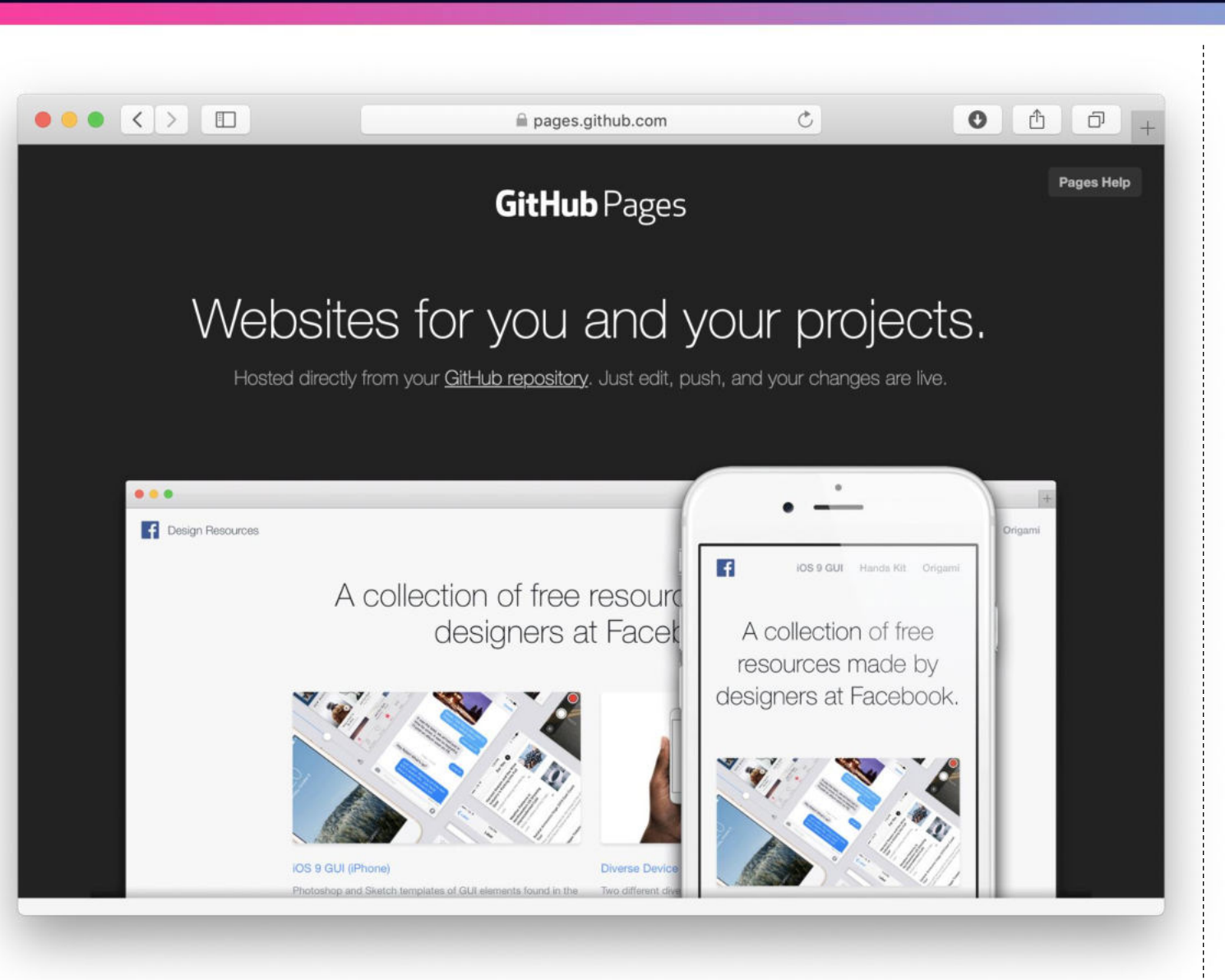

## **코스 5. Github Activity 관리를 통한 커리어 관리 (Markdown 및 블로그 만들어보기)**

■ 개발자는 코드로 말합니다. 외부에 공개적으로 오픈소스 참여 활동 기록을 남기고 이를 어떻게 커리어에 연결지을 수 있을지 고민해봅니다. 그리고 개발자 공부의 꽃인 블로그를 통해 Github Activity를 늘리는 방법도 함께 알아봅니다.

- 참고자료: Github 마크다운 가이드

https://github.github.com/gfm/

- 참고자료: Github Pages

https://pages.github.com/

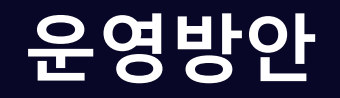

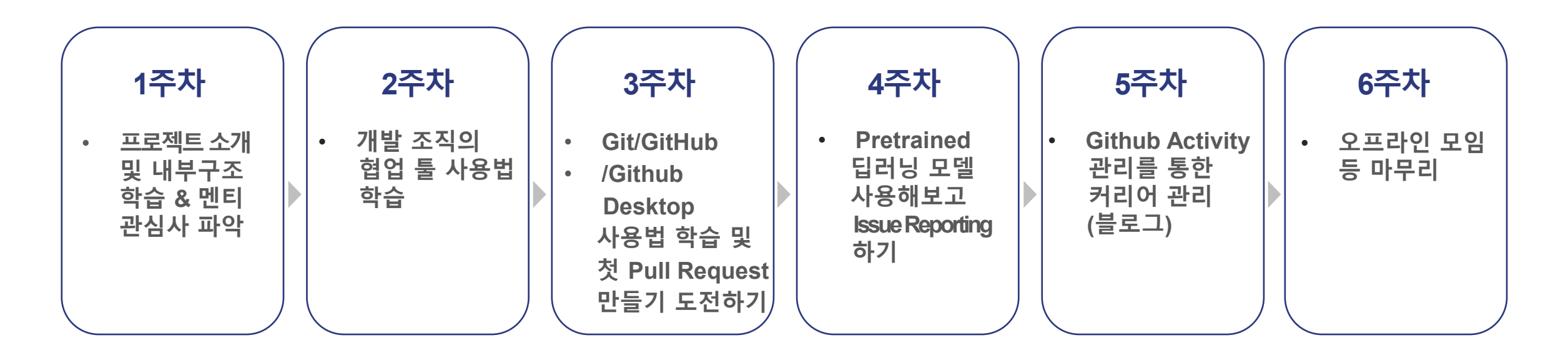

#### **온/오프라인 계획:**

- ㆍ 강북(홍대/신촌/합정/공덕 등) 인근에서 오프라인으로 참여 또는 온라인으로 참여
- ㆍ 오프라인 참여는 가능한 시간과 상세한 장소를 별도로 공지
- ㆍ 온라인 참여는 슬랙, 노션, 구글행아웃과 github를 통해 이루어짐 (필요에 따라 화면 공유를 위한 원활한 인터넷 접속이 필수)
- ㆍ 참여자의 필요에 따라 오프라인 온라인을 전환하며 참여 진행

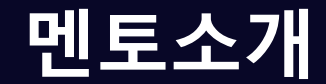

## 2020 오픈소스 컨트리뷰론

#### **<TinyML>역자의 멘토링과 함께하는 컨트리뷰톤 (2020년 중순 출간예정)**

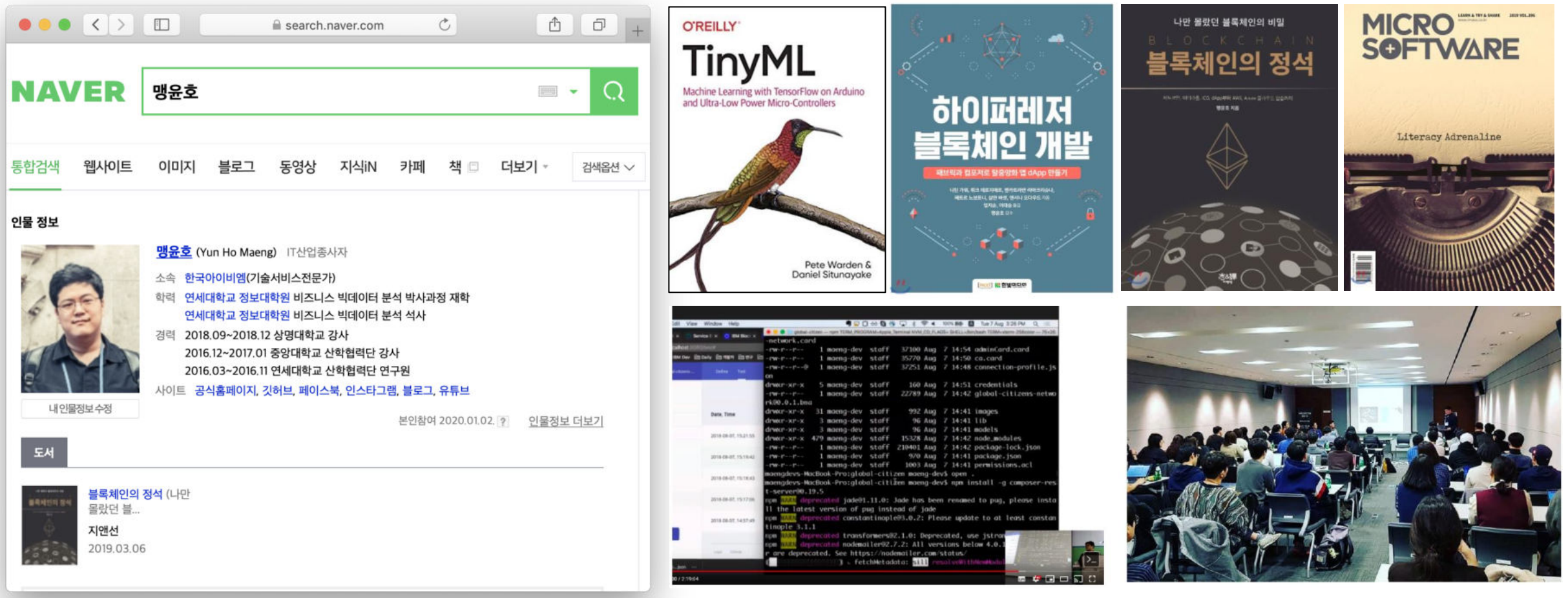

\* Disdaimer: 본 프로젝트는 개인의 자격으로 진행되는 것으로 저자의 소속과 무관합니다.

## **Tensorflow Lite for Microcontroller**

## 2020 오픈소스 컨트리<mark>뷰</mark>론

## <u>언어?</u> **딥러닝여정을위해**

https://unsplash.com/photos/y1yQQmoz

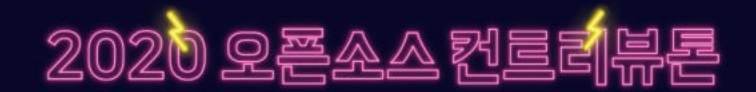

# Join the Team! **- Tensorflow Lite for Microcontroller**